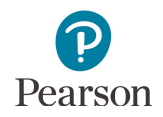

## **Ordering Additional Test Materials**

This guide provides information on ordering additional MCA paper accommodated and MTAS test materials in PearsonAccess Next.

## Ordering Additional Test Materials

An additional order must be placed by staff with a District Assessment Coordinator (DAC) or Assessment Administrator (AA) user role in PearsonAccess Next if additional test materials are needed for any of the following reasons:

- · Students have newly enrolled or there are changes in accommodations/linguistic supports or test assignments after Jan. 18.
- · The district decided not to receive MTAS test materials in the initial test materials shipment (a decision made during Pretest Editing).
- · Students require the MTAS Presentation Pages and Response Option Cards for reading in a symbol format.

Additional orders can be sent directly to a school.

Allow time for an additional order to be delivered before test administration. Additional test materials can be ordered until **noon** on the Wednesday before the last day of the testing window so that test materials will arrive in time for test administration.

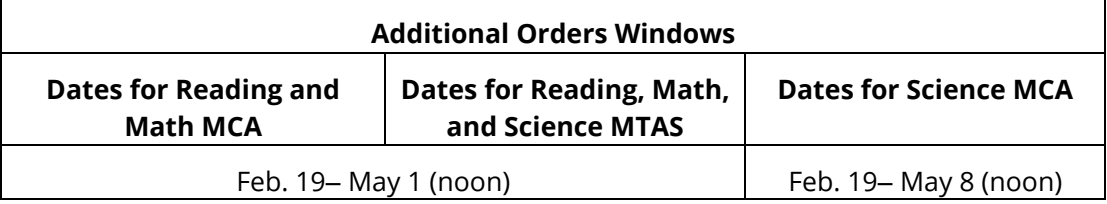

- 1. Once you have signed in to PearsonAccess Next, verify that the applicable test administration (e.g. MCA 2019 or MTAS 2019) is selected. To change the test administration, select the current test administration in the black bar at the top of the page, select the 2018–2019 dropdown, as needed, and then select the test administration.
- 2. On the Home page under Setup, select **Orders & Shipment Tracking**.
- 3. Select the dropdown menu to the right of the **Start** button and select **Orders**.

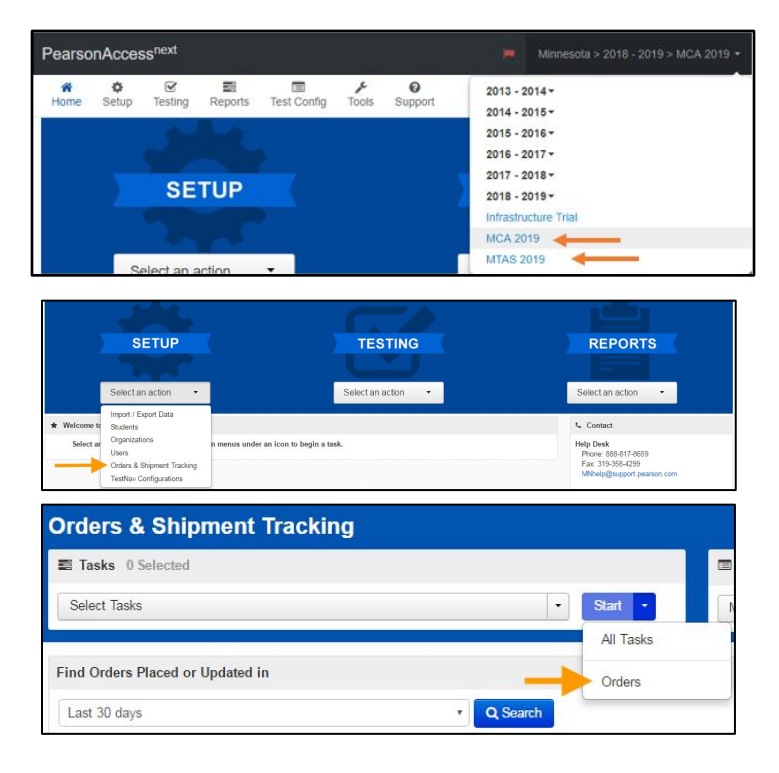

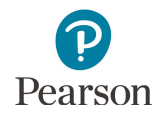

- 4. On the New Order screen, enter the required information as indicated by the asterisks (\*).
	- · Date Needed\*:
	- · Reason
	- · Special Instruction: Optional field; information entered is NOT sent to UPS
	- · Contact Name\*
	- · Address Line 1\*
	- · Job Title
	- · Email
	- City, State, Zip Code\*
	- · Phone
	- · Fax
- 5. Under Materials Order, select **Add Items**.

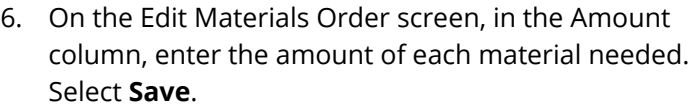

Tip**:** Use the **Find Materials** or **Filters** at the top to narrow your search.

Note: For Mathematics MCA, scripts and 12 pt. font test books must be ordered separately. All large print or braille test books must also be ordered separately from scripts.

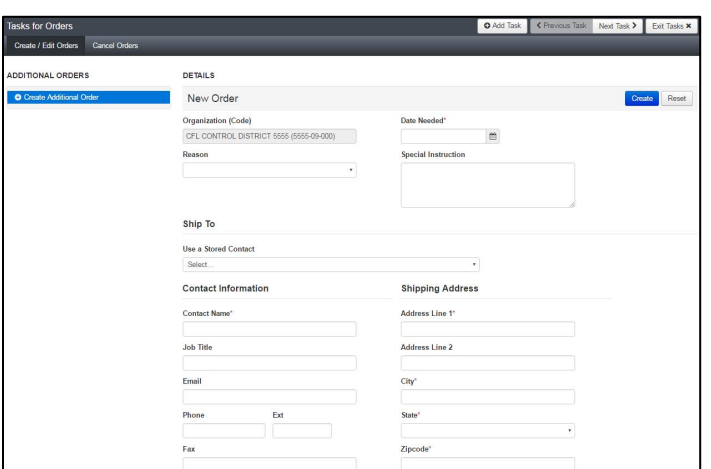

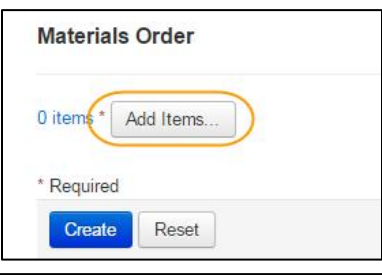

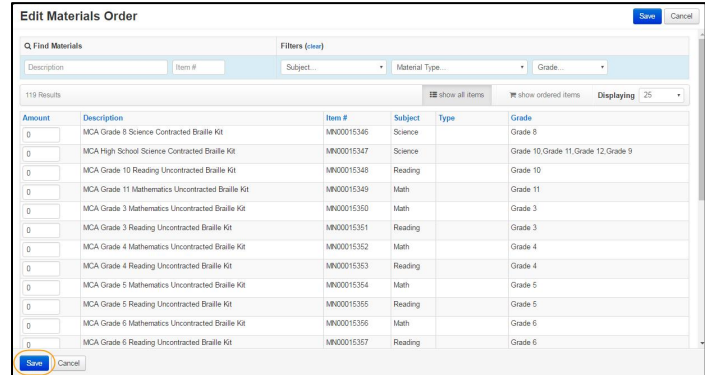

All additional orders automatically include return and district labels. If additional return labels and/or district labels are needed, call the Pearson help desk at 888-817-8659 or [submit a help desk](http://download.pearsonaccessnext.com/ref/WebToCase.html?p=MINNESOTA) request and indicate how many additional labels are needed.

Note: Red stickers are not available to order in additional orders. Tape can be used to seal the test book.